# *शिक्षक अंकित मूल्यांकन पत्र*

उच्चतर माध्यमिक पाठ्यक्रम

## **Tutor Marked Assignments** Senior Secondary Course

2014-2015

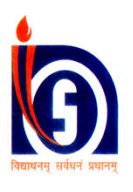

## राष्ट्रीय मुक्त विद्यालयी शिक्षा संस्थान

**NATIONAL INSTITUTE OF OPEN SCHOOLING**

**A-24-25, Institutional Area, Sector-62 Noida-201309 (U.P.) Website:** www.nios.ac.in, www.nos.org Toll free no. 18001809393

शिक्षक अंकित मूल्यांकन पत्र

महत्त्वपूर्ण निर्देश

प्रिय शिक्षार्थी,

अब तक आप राष्ट्रीय मुक्त विद्यालयी शिक्षा संस्थान के **उच्चतर माध्यमिक पाठ्यक्रम** में अध्ययन आरंभ कर चुके होंगे। आप जानते ही हैं कि एक पाठ्यक्रम को सफलतापूर्वक पूरा करने के लिए नियमित तथा योजनाबद्ध ढंग से अध्ययन करना आवश्यक है। आपको सिखाने और एक सफल शिक्षार्थी बनाने में आपकी सहायता के लिए राष्ट्रीय मुक्त विद्यालयी शिक्षा संस्थान ने कई पद्धतियां अपनाई हैं, जिनमें से एक है शिक्षक अंकित मूल्यांकन पत्र (शि.अं.मू.प.)।

ये शि.अं.मू.प. आपकी कई प्रकार से सहायता करेंगे, जैसे-

- नियमित अध्ययन की आदत विकसित करेंगे, जो शिक्षार्थी बनने के लिए आवश्यक है;
- विषयवस्तु को बेहतर रूप से समझ सकेंगे:
- प्रश्नों के उत्तर ठीक ढंग से लिखने के अभ्यास द्वारा आप अंतिम परीक्षा की तैयारी अच्छे ढंग से कर सकेंगे:
- आप जमा किए गए शि.अं.मू.प. पर शिक्षकों से उपयुक्त टिप्पणियाँ प्राप्त करेंगे और यह जाँच सकेंगे कि आपने प्रश्नों के उत्तर सही लिखे हैं या नहीं या सुधार कहां और किस प्रकार अपेक्षित है।
- आप अपने चुने गए विषयों में अपनी प्रगति जाँच सकेंगे, जिससे आप कठिन विषय क्षेत्रों की पहचान कर सकेंगे और उनकी पढ़ाई के लिए अधिक प्रयास करेंगे;
- आप प्रत्यायित संस्था (ए आई) के विषय संबंधी शिक्षकों से संपर्क करेंगे और अपनी पढाई में उपयुक्त मार्गदर्शन प्राप्त कर सकेंगे।

### शिक्षक अंकित मूल्यांकन पत्र की उत्तर पुस्तिका कैसे तैयार करें?

इस पुस्तिका में आपको प्रत्येक विषय में एक मूल्यांकन पत्र प्राप्त होगा। आपको अपनी लिखावट में अपने चुने हुए विषयों में ही मूल्यांकन पत्र तैयार करने हैं। मूल्यांकन पत्र की उत्तर पुस्तिका तैयार करने के लिए एक तरफ रेखा वाले कागज का प्रयोग करें। तैयार उत्तर पुस्तिका को अपने अध्ययन केन्द्र (ए आई) के शिक्षक को जमा कराएं।

#### शिक्षक अंकित मुल्यांकन पत्र का प्रारूप

आप पाएंगे कि शि.अं.मू.प. 20 अंकों का है। प्रश्न 1, 2 और 3 लघु उत्तर वाले प्रश्न हैं। प्रत्येक प्रश्न के चार विकल्प हैं जिनमें से आपको केवल एक ही लिखना होगा अर्थात्  $2 + 2 + 2 = 6$  अंक। इस प्रकार प्रश्न 1, 2 और 3 कुल 6 -6 अंकों के होंगे।

प्रश्न संख्या 4 और 5 दीर्घ उत्तर वाले प्रश्न हैं और प्रत्येक प्रश्न 4 अंक का है। आपको दिए गए चार विकल्पों में से केवल एक प्रश्न का उत्तर लिखना होगा। इस प्रकार प्रश्न संख्या 4 और 5 कुल 8 अंकों के होंगे  $(4+4=8)$ ।

प्रश्न क्रमांक 6 में आपके लिए चार परियोजनाओं की सूची दी गई है जिनमें से आपको केवल एक करना होगा जो 6 अंक का होगा। प्रत्येक परियोजना कार्य के लिए दिशानिर्देश प्रश्न के साथ ही दिए गए हैं।

### शिक्षक अंकित मूल्यांकन पत्र कब और कहां जमा करें?

अध्ययन केन्द्र (ए आई) में उच्चतर माध्यमिक स्तर पर शि.अं.मू.प. जमा करने की दोनों प्रवेश सत्रों की तिथियाँ नीचे दी गई हैं।

| सार्वजनिक परीक्षा | विद्यार्थियों द्वारा अध्ययन केन्द्र को | विषय शिक्षक द्वारा विद्यार्थियों को सुझाव |
|-------------------|----------------------------------------|-------------------------------------------|
| अप्रैल/मई         | 31 जनवरी                               | 15 नरवरी                                  |
| अक्टूबर/नवबर      | $31$ जुलाई                             | 15 अगस्त                                  |

तालिका सं. I: मुल्यांकन पत्र जमा करने की तिथियां

यदि निर्धारित अंतिम तिथि को सार्वजनिक अवकाश/शनिवार/रविवार होगा तो अगला कार्यदिवस स्वत: ही अंतिम तिथि माना जाएगा।

शिक्षक अंकित मूल्यांकन पत्र का पूर्ण लाभ उठाने के लिए कृपया उक्त तिथियों का विशेष ध्यान रखें। मूल्यांकन पत्र उनके लिए लागू होता है जिन्होंने ऑन लाइन के स्ट्रीम–1 में प्रवेश प्राप्त किया हो। इन शिक्षार्थियों के लिए शि.अं.मू. पत्र जमा करना आवश्यक है। **इन्हें किसी विशेष विषय की सार्वजनिक** परीक्षा में बैठने से पहले जमा कर देना चाहिए। माध्यमिक/उच्चतर माध्यमिक परीक्षा में शिक्षक अंकित मूल्यांकन पत्र को सार्वजनिक परीक्षा में 20% अंक निर्धारित किया गया है। इन अंकों को प्रत्येक विषय के 80% अंक वाले प्रश्नपत्र के साथ अंक तालिका में अलग से दर्शाया जाएगा। यह नीति सत्र 2014-15 के ब्लाक-II प्रवेश से अक्टूबर-नवंबर 2015 सार्वजनिक परीक्षा के लिए लागू की जाएगी।

इन शिक्षक अंकित मूल्यांकन पत्रों को जमा करते समय अपने **शिक्षक से इसकी रसीद लेना न भूलें।** पुस्तिका के अंत में मूल्यांकन पत्र जमा करने की रसीद का नमूना दिया गया है।

यदि प्रशासनिक कारणों से अध्ययन केन्द्र कार्य नहीं कर रहा हो अथवा बंद कर दिया गया हो तो शिक्षार्थी निर्धारित तिथियों पर अपना मुल्यांकन पत्र संबंधित क्षेत्रीय केन्द्र पर जमा कराएँ जो कि मुल्यांकन कार्य कराएगा तथा परीक्षा परिणाम में शामिल करने के लिए अंकों को रा.मु.वि.शि.सं. मुख्यालय भेजेगा।

प्रत्येक शैक्षिक सत्र में अध्ययन केद्रों/संबंधित क्षेत्रीय केद्रों में मूल्यांकन पत्र पुस्तिका का एक नया सेट उपलब्ध कराया जाएगा। यदि आप टीएमए पुस्तिका नहीं प्राप्त कर पाते हैं तो इसे संस्थान की वेबसाइट www.nios.ac.in से डाउनलोड कर प्राप्त कर सकते हैं।

आप अपने हल किए हुए शिक्षक अंकित मूल्यांकन पत्रों को दोबारा ध्यानपूर्वक पढ़िए और अपनी कमियाँ या गलतियाँ सुधारने का प्रयास निम्नलिखित तरीकों से कीजिए:-

- आप संबंधित विषय की अध्ययन सामग्री को दोबारा पढिए।
- संपर्क कक्षाओं के समय शिक्षक से अपनी शंकाओं और समस्याओं का समाधान कोजिए।
- अध्ययन में और अधिक समय दीजिए।

शिक्षक अंकित मूल्यांकन पत्र के विविध लाभों को देखते हुए यह संभव है कि आप एक सफल शिक्षार्थी बनने के लिए इसका बेहतर उपयोग करें।

यदि आपको इस संबंध में कोई शंका हो या आपके कुछ सुझाव हों, तो कृपया हमें लिखने में संकोच न करें।

## राष्ट्रीय मुक्त विद्यालयी शिक्षा संस्थान के दृश्य-श्रव्य कार्यक्रम

इंटरनेट के माध्यम से भी आप ''मुक्त विद्या वाणी'' द्वारा प्रसारित विषय संबंधी संपर्क कक्षाओं का लाभ उठा सकते हैं। ये संपर्क कार्यक्रम आपके विषयों की पुरक सामग्री के रूप में प्रस्तुत किए जाते हैं। ''मुक्त विद्या वाणी'' में आप विषय विशेषज्ञों से सीधे बात करने का अवसर प्राप्त करते हैं जिसके माध्यम से विषय संबंधी सभी शंकाओं का निवारण किया जा सकता है। आप इसके लिए टोल फ्री नम्बर 1800 180 2543 पर फोन कर सकते हैं। विषय विशेषज्ञों का प्रयास होगा कि वे आपको हर प्रकार से संतुष्ट करें। आप 0120-4626949 पर भी फोन कर सकते हैं। राष्ट्रीय मुक्त विद्यालयी शिक्षा संस्थान की वेबसाइट पर संपर्क कक्षाओं के प्रसारण का निर्धारित कार्यक्रम उपलब्ध है। आप समय निकाल कर इन्हें अपनी रुचि के अनुसार सुन सकते हैं, इन्हें रिकार्ड कर सकते हैं या पहले से रिकार्ड किए कार्यक्रम Audio on Demand पर भी सुन सकते हैं।

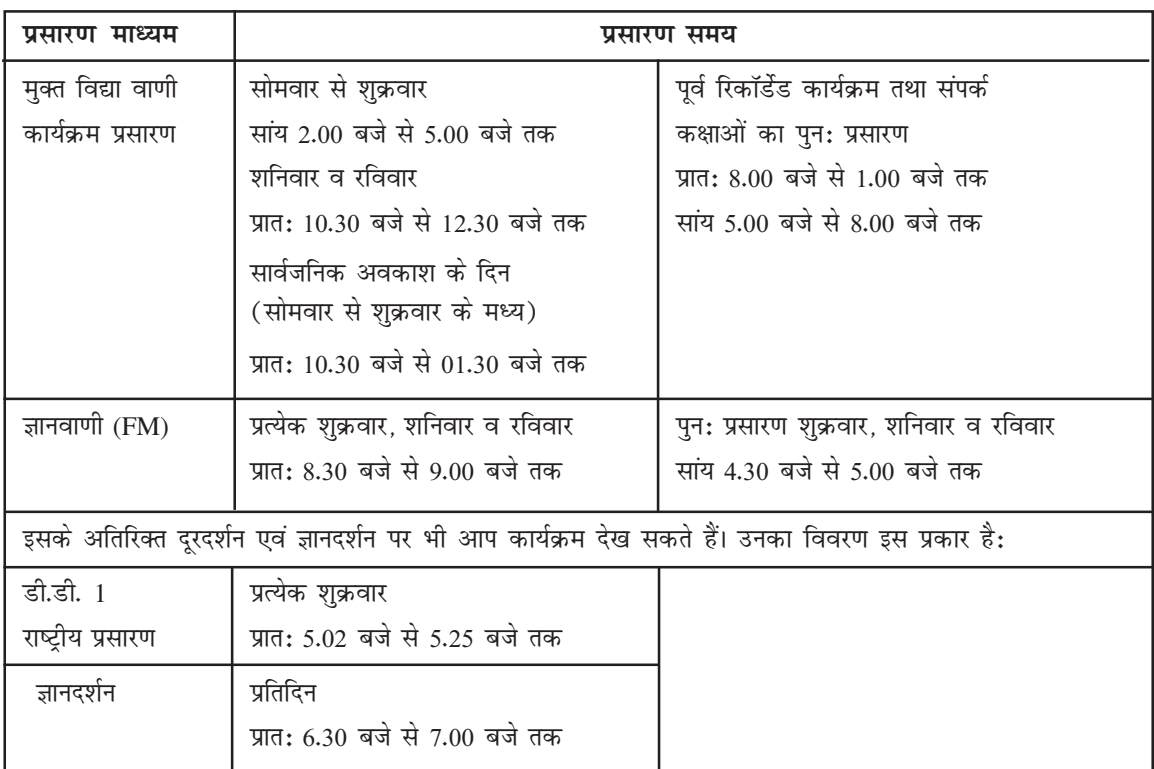

शुभकामनाओं सहित

### सभी शैक्षिक अधिकारी

राष्ट्रीय मुक्त विद्यालयी शिक्षा संस्थान

## **Important Instructions**

Dear Learner,

By now you must have started studying your **Senior Secondary Course** of the National Institute of Open Schooling (NIOS). As you already know, planned and continuous study is necessary for successful completion of a course. We have developed several means and strategies to help you to learn and be a successful learner. Tutor Marked Assignments (TMA) is one such means.

TMAs will help you to:

- $\bullet$  develop regular study habit which is necessary to become a self learner;
- know the subject matter better;
- $\bullet$  get practice in writing responses to questions thereby having a kind of rehearsal in the preparation for the final examination;
- receive feedback and confirmation about the correctness of the response provided by you;
- $\bullet$  check your progress in studying the subject you had opted for, so that you can find out subject areas where you have difficulties and need to put in more effort to learn well; and
- maintain contact with the subject teachers at your Accredited Institution (AI) and take appropriate guidance in your studies.

## **How to prepare Answer Script for TMAs?**

In this booklet you will find one assignment in each subject. You are required to complete the assignment in your own handwriting in the chosen subjects only. Use one sided lined paper to prepare answer script for TMAs and submit them to your teacher at your Study Centre (AI).

## **The Format of TMA**

You will notice that TMA is for 20 marks. Questions 1, 2 and 3, comprise of short answer questions. Each question has four choices of which you have to attempt only **one** i.e. 2+2+2= 6 marks. Questions 1, 2 and 3 will thus cover 6 marks.

Question nunmber 4 and 5 are long answer questions of 4 marks each. You have to answer only **one** question out of the **four** given. Thus questions 4 and 5 are for 8 marks (4+4=8).

Question no. 6 gives you a list of four projects of which you have to attempt only **one**. This question will be for 6 marks. The guidelines for each project work are given along with the topic set.

### **The submission of TMAs**

The schedule for submission of the Senior Secondary Course TMAs at AIs for both admission block are given below:

| <b>Public Examination</b> | By Learners to<br>study centres | Feedback by the Subject<br><b>Teacher to the Learner</b> |
|---------------------------|---------------------------------|----------------------------------------------------------|
| April/May                 | $31st$ January                  | $15th$ February                                          |
| October/November          | $31st$ July                     | $15th$ August                                            |

**Table No. I: Dates for submission of TMAs**

If last date so specified happens to be a public holiday/Saturday/Sunday, the next working day will automatically be treated as last date for the purpose.

Please follow this submission schedule strictly to take benefit of TMAs. TMA is applicable for admission through stream–I of online. **These should be submitted before appearing in the Public Examination of the particular subject.**The Tutor Marked Assignment in Secondary/ Senior examination will carry 20% weightage in the external examination and these marks will be shown separately in the marks sheet alongwith the external examination paper which will carry 80 marks in each subject. This policy will be implemented for 2014-15 Block–II admission for October-November 2015 Public Examination.

You have to submit TMA to the subject teacher at your Study Centre (AI) at given date. **Do not forget to take a receipt of submission of your TMA from your teacher.** A sample of the assignment submission receipt is given at the end of this booklet.

In case the Study Centre is not functioning or closed due to administrative reasons, you may submit the TMA as per the schedule given above, at the Regional Centre of your area which will take necessary action for evaluation and sending awards to the NIOS Head Quarters for inclusion in the final result.

For every academic year a new set of TMA booklets will be available at the Study Centres/ concerned Regional Centres. In case you are not able to get the TMA booklet, you may download the same from the official website of NIOS i.e. www.nios.ac.in.

Go through the corrected assignments carefully and use them to improve your performance by:

- re-reading the lessons in the study materials provided to you in each subject;
- attending PCP classes to clarify doubts from the teacher or solve problems that you face during studies; and
- devoting more time for studies.

Looking into the benefits of TMA, it will be possible for you to make best use of it in order to become a successful learner.

If you have any doubt or suggestions, please do not hesitate to write to us.

## **The Audio-Visual Programme of NIOS**

Appreciating your need for more support NIOS also brings the magic of technology to your door step!! "Mukta Vidya Vani" our web based live PCPs supplement and complement the Self Learning Materials. It gives you an opportunity to interact with the experts of your subjects. You can clear your queries and doubts by calling on our TOLL Free Number 1800 180 2543. You can also call on 0120- 4626949. The time schedule of the live programmes is given below for reference. If due to any reason you miss the live PCPs you can hear the recorded versions in repeat cycle or at Audio on Demand.

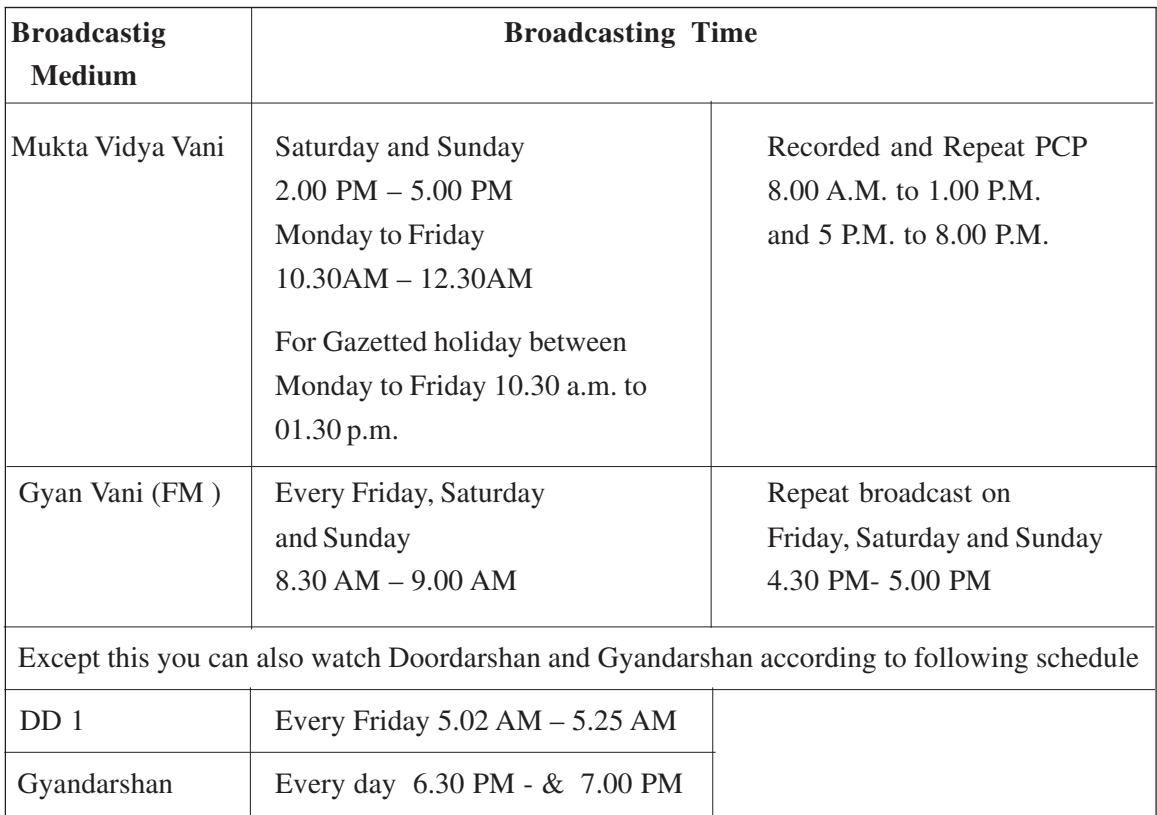

We wish you all the best.

### **All Academic Officers**

National Institute of Open Schooling

## **faषय सूची/(Contents)**

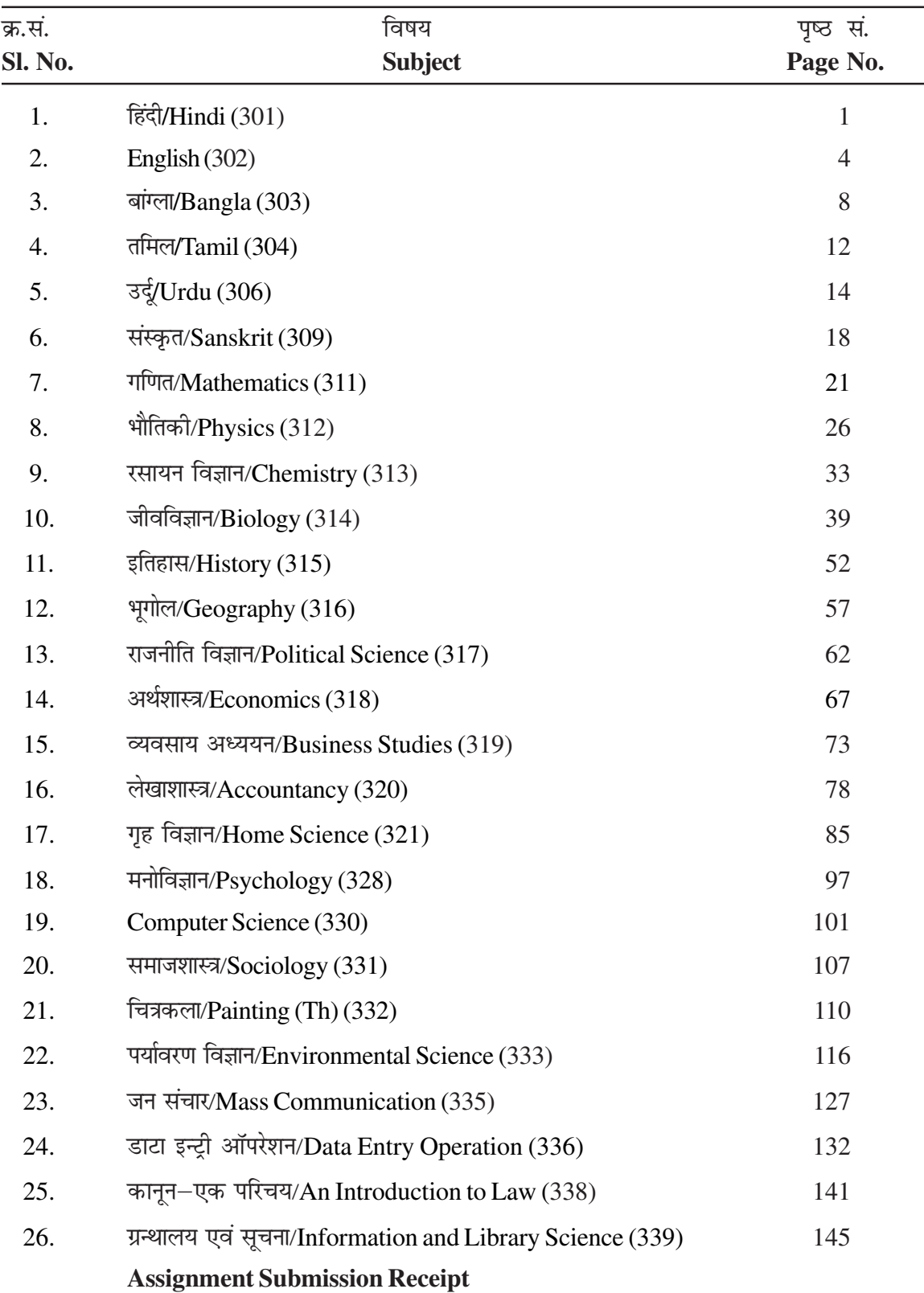

#### **NATIONAL INSTITUTE OF OPEN SCHOOLING**

П ı

ı

ı ı п

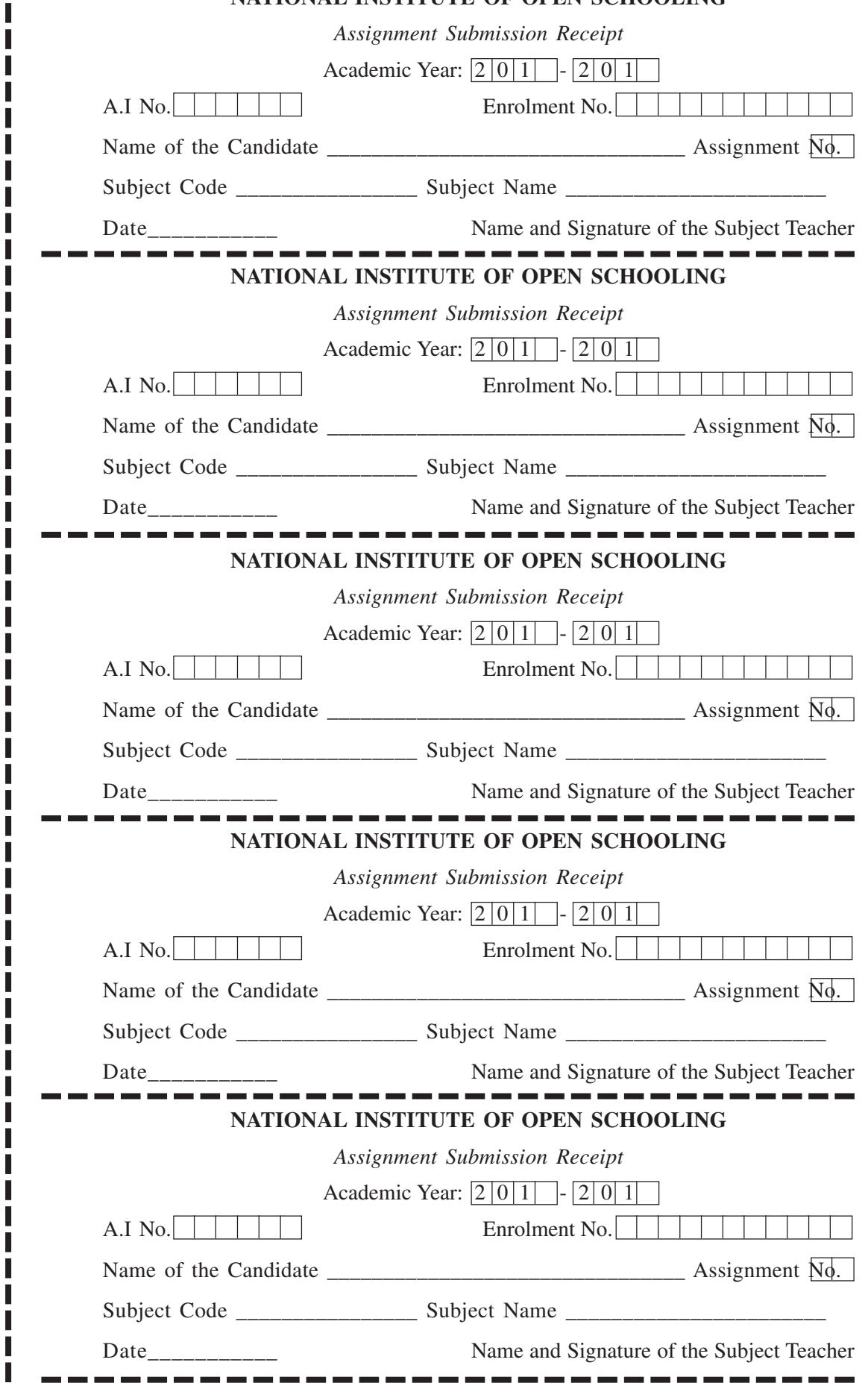